# **Descubra o Mundo das Apostas Esportivas com Sportsbet 91: Por que escolher esta plataforma segura e divertida? - A Ciência dos Ganhos em Jogos: Estratégias Comprovadas**

**Autor: symphonyinn.com Palavras-chave: Descubra o Mundo das Apostas Esportivas com Sportsbet 91: Por que escolher esta plataforma segura e divertida?**

# **Descubra o Mundo das Apostas Esportivas com Sportsbet 91: Por que escolher esta plataforma segura e divertida?**

Você está pronto para elevar suas apostas esportivas a um novo nível? Se você está procurando uma plataforma confiável e emocionante para apostar em Descubra o Mundo das Apostas Esportivas com Sportsbet 91: Por que escolher esta plataforma segura e divertida? seus esportes favoritos, o **Sportsbet 91** é o lugar perfeito para você!

**Sportsbet 91** é uma plataforma de apostas esportivas online que oferece uma ampla variedade de opções de apostas em Descubra o Mundo das Apostas Esportivas com Sportsbet 91: Por que escolher esta plataforma segura e divertida? eventos esportivos de todo o mundo. Com uma interface amigável e uma ampla gama de recursos, o **Sportsbet 91** é a escolha perfeita para apostadores experientes e iniciantes.

### **Por que escolher Sportsbet 91?**

- **Ampla variedade de opções de apostas:** Aposte em Descubra o Mundo das Apostas Esportivas com Sportsbet 91: Por que escolher esta plataforma segura e divertida? futebol, basquete, tênis, vôlei, futebol americano e muito mais!
- **Apostas ao vivo:** Aposte em Descubra o Mundo das Apostas Esportivas com Sportsbet 91: Por que escolher esta plataforma segura e divertida? tempo real em Descubra o Mundo das Apostas Esportivas com Sportsbet 91: Por que escolher esta plataforma segura e divertida? seus eventos esportivos favoritos e experimente a emoção da ação!
- **Bônus e promoções:** Aproveite bônus de boas-vindas, promoções regulares e ofertas especiais para aumentar seus ganhos!
- **Segurança e confiabilidade:** O **Sportsbet 91** é uma plataforma segura e confiável, com licença e regulamentação para garantir a proteção de seus dados e fundos.
- **Suporte ao cliente 24 horas por dia, 7 dias por semana:** Nossa equipe de suporte está sempre disponível para ajudá-lo com quaisquer dúvidas ou problemas.

### **Como começar a apostar com Sportsbet 91?**

- 1. **Crie uma conta:** É fácil e rápido! Basta clicar no botão "Registrar-se Agora" e preencher o formulário de inscrição.
- 2. **Faça um depósito:** Escolha o método de pagamento mais conveniente para você e faça um depósito em Descubra o Mundo das Apostas Esportivas com Sportsbet 91: Por que escolher esta plataforma segura e divertida? sua Descubra o Mundo das Apostas Esportivas com

Sportsbet 91: Por que escolher esta plataforma segura e divertida? conta.

- 3. **Comece a apostar:** Explore nossa ampla gama de opções de apostas e escolha seus eventos favoritos.
- 4. **Aproveite seus ganhos:** Receba seus ganhos rapidamente e com segurança.

### **Sportsbet 91: Sua porta de entrada para o mundo das apostas esportivas!**

#### **Aproveite esta oportunidade incrível e junte-se à comunidade** Sportsbet 91 **hoje mesmo! Não perca tempo, registre-se agora e comece a apostar!**

**Promoção especial:** Use o código **[sportingbet pt](/sporting-bet--pt-2024-08-10-id-46680.shtml)** para receber um bônus de boas-vindas exclusivo!

#### **Tabela de Bônus:**

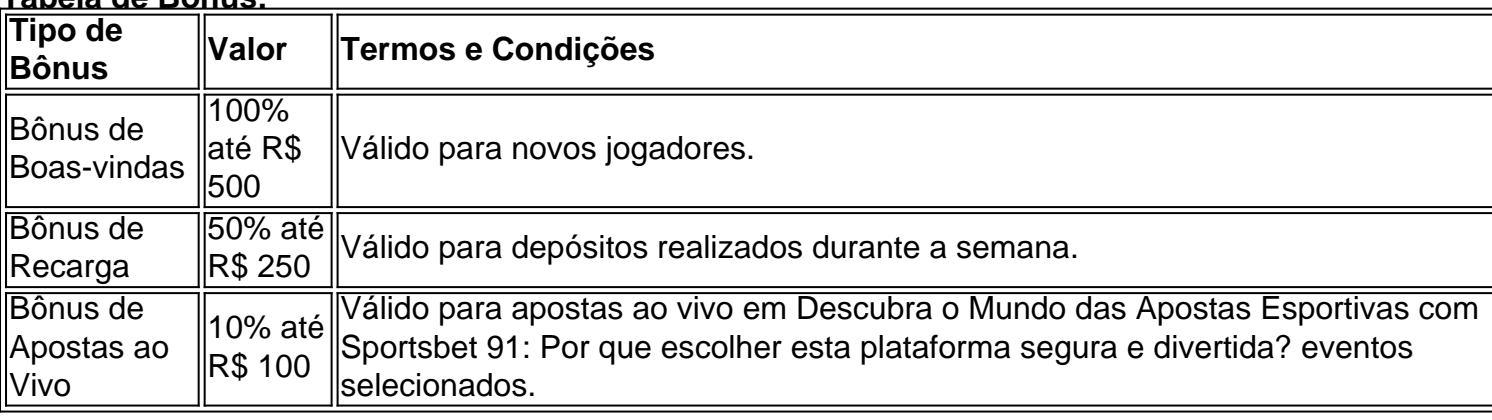

**Sportsbet 91**: **Apostas esportivas emocionantes e confiáveis! Junte-se a nós hoje mesmo!**

## **Partilha de casos**

### Como Eu Sobrevivi a um Acidente com Aviso do Bet Sporting? - Uma História Real e Vital. Em meio ao caos, eu estava completamente perdido. Meu coração batia forte enquanto o mundo girava em Descubra o Mundo das Apostas Esportivas com Sportsbet 91: Por que escolher esta plataforma segura e divertida? torno de mim. Eu tinha acabado de sofrer um acidente com aviso do Bet Sporting 91 e não sabia o que fazer ou para onde ir. Mas aqui está como, apesar da situação desesperadora, eu consegui resolver minha dúvida através da plataforma.

Eu havia me registrado no Dimen com grande expectativa, ansioso por ganhar o bônus colorido que prometia começo vitorioso para minhas apostas esportivas. O dia começou normalmente: eu depositava fundos e fazia uma aposta de futebol ao lado do meu café da manhã, confiante em Descubra o Mundo das Apostas Esportivas com Sportsbet 91: Por que escolher esta plataforma segura e divertida? mim mesmo devido às diversas modalidades que poderia apostar - futebol, basquete, tênis, vôlei e football americano!

No entanto, foi quando eu estava no meio de uma partida ao vivo na Sportingbet, jogando o bônus instantâno do depósito relâmpago da Dimen que o acidente aconteceu. Tudo mudou em Descubra o Mundo das Apostas Esportivas com Sportsbet 91: Por que escolher esta plataforma segura e divertida? um piscar de olhos; Eu recebi uma notificação inesperada sobre a minha aposta e me senti completamente perdido, não sabendo como proceder ou se eu estava na falência do jogo devido ao erro que acidentalmente cometi.

 Meu coração batia forte enquanto tentava recuperar minhas emoções sob o peso da situação. Eu me sentia vencido e impotente, mas sabia que havia demais a jogo. Com determinação, eu embarquei no site para buscar ajuda através das opções de suporte do Bet Sporting cuja abordagem confiante prometia diversão garantida.

Quando estava procurando por uma solução para meu dilema, o que fiz foi navegar até a seção

'Ajuda' e encontrar um guia detalhado sobre como fazer apostas esportivas online com segurança no Bet Sporting 91. Era muito além do simples registro, depositar e jogar - era uma experiência de aprendizado para garantir que eu não estivesse sujeito a acidentes semelhantes no futuro. Com as informações recebidas através da plataforma, fui capaz de esclarecer minha situação com o pessoal do Bet Sporting 91 e resolver meu erro. A experiência foi uma lição valiosa em Descubra o Mundo das Apostas Esportivas com Sportsbet 91: Por que escolher esta plataforma segura e divertida? verdade não apenas sobre a importância de compreender as nuances das apostas esportivas, mas também sobre confiar nos recursos disponíveis para ajudar quando surgem dúvidas ou problemas.

Em conclusão, o acidente com aviso do Bet Sporting 91 foi uma experiência difícil que me levou a aprender muito sobre as apostas esportivas online e como lidar com os desafios inesperados. A plataforma não apenas forneceu apoio para resolver minha questão, mas também ensinou-me a ser mais cauteloso em Descubra o Mundo das Apostas Esportivas com Sportsbet 91: Por que escolher esta plataforma segura e divertida? relação às minhas próximas jogadas.

 Lembre-se: quando você está no mundo da apostas esportivas online, é crucial permanecer informado e aproveite as ferramentas disponíveis para ajudá-lo a navegar pelo território com segurança e confiança. E agora que eu sei melhor como lidar com tais situações, estou pronto para retornar ao jogo!

# **Expanda pontos de conhecimento**

#### **Pergunta 1:** O que é o Sportsbet?

Resposta: Sportsbet é uma plataforma de apostas esportivas online que oferece uma ampla variedade de opções de apostas em Descubra o Mundo das Apostas Esportivas com Sportsbet 91: Por que escolher esta plataforma segura e divertida? eventos esportivos de todo o mundo. Além disso, eles oferecem promoções e bônus para seus usuários. Você pode apostar ao vivo em Descubra o Mundo das Apostas Esportivas com Sportsbet 91: Por que escolher esta plataforma segura e divertida? esportes como futebol, basquete, tênis, vôlei e futebol americano.

#### **Pergunta 2:** O que é oferecido no site do Sportsbet?

Resposta: No site do Sportsbet, você pode encontrar uma variedade de opções de apostas em Descubra o Mundo das Apostas Esportivas com Sportsbet 91: Por que escolher esta plataforma segura e divertida? eventos esportivos, bônus instantâneos, promoções, classificações e avaliações do site. Além disso, você pode se registrar e entrar no cassino online para mais entretenimento.

#### **Pergunta 3:** O Sportsbet oferece bônus de boas-vindas?

Resposta: Sim, o Sportsbet oferece um bônus colorido de boas-vindas para os novos usuários que se registram no site.

#### **Pergunta 4:** O que é a paixão e vitória do Sportsbet?

Resposta: A paixão e vitória do Sportsbet se referem à emoção e sensação de vitória que os usuários experimentam ao fazer suas apostas em Descubra o Mundo das Apostas Esportivas com Sportsbet 91: Por que escolher esta plataforma segura e divertida? eventos esportivos no site do Sportsbet.

### **comentário do comentarista**

#### ## Análise do Artigo sobre Sportsbet 91

**Boa noite, sou o administrador da comunidade. Aqui vou apresentar uma análise do artigo que você compartilhou com seus leitores:**

O artigo fornece informações detalhadas e atraentes sobre a plataforma Sportsbet 91 para apostadores esportivos, destacando suas principais características e benefícios. O conteúdo é bem estruturado e facilmente compreensível com elementos visuais como ícones e emojis para aumentar o engajamento do leitor.

A plataforma oferece uma vasta gama de opções de apostas esportivas, incluindo eventos ao vivo e diversas modalidades esportivas. Isso certamente atrairá um público amplo que busca emoção e variedade nas apostas. Além disso, a segurança da plataforma é abordada, o que promove confiança entre os usuários.

As seções sobre como começar a apostar com Sportsbet 91 fornecem instruções claras para registro e depósito de contas, além de uma tabela detalhando as diferentes opções de bônus disponíveis. A promoção do bônus exclusivo adiciona um elemento atraente ao texto, incentivando os leitores a se inscreverem imediatamente e começar a apostar com Sportsbet 91. No entanto, o artigo poderia ser melhorado fornecendo mais informações sobre as políticas de reversão ou disputas em Descubra o Mundo das Apostas Esportivas com Sportsbet 91: Por que escolher esta plataforma segura e divertida? caso de erros nas aplicações. Além disso, alguns leitores podem querer saber mais sobre a reputação e estabilidade do site ao longo do tempo. **Avaliando este artigo, posso conceder um** 8/10**. Ele é bem estruturado, informativo e envolvente para os leitores interessados em Descubra o Mundo das Apostas Esportivas com Sportsbet 91: Por que escolher esta plataforma segura e divertida? apostas esportivas. Apenas a inclusão de mais detalhes sobre as políticas do site e sua Descubra o Mundo das Apostas Esportivas com Sportsbet 91: Por que escolher esta plataforma segura e divertida? reputação poderia aumentar seu valor para o público-alvo.**

#### **Informações do documento:**

Autor: symphonyinn.com Assunto: Descubra o Mundo das Apostas Esportivas com Sportsbet 91: Por que escolher esta plataforma segura e divertida? Palavras-chave: **Descubra o Mundo das Apostas Esportivas com Sportsbet 91: Por que escolher esta plataforma segura e divertida? - A Ciência dos Ganhos em Jogos: Estratégias Comprovadas** Data de lançamento de: 2024-08-10

#### **Referências Bibliográficas:**

- 1. [greenbets é confiável](/html/greenbets-�-confi�vel-2024-08-10-id-28892.pdf)
- 2. <u>[esportiva bet saque minimo](/post/esportiva-bet-saque-minimo-2024-08-10-id-25244.pdf)</u>
- 3. <u>[aposta final da copa do mundo](/apost-a-final-da-copa-do-mundo-2024-08-10-id-4064.htm)</u>
- 4. [aliança esportes apostas online](https://www.dimen.com.br/aid-post/alian�a-esportes-apost-as-online-2024-08-10-id-2902.shtml)